# MATLAB TOUR 2017

Verificación de código generado automáticamente

Luis López

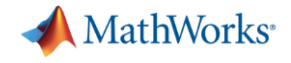

#### **Development Lifecycle**

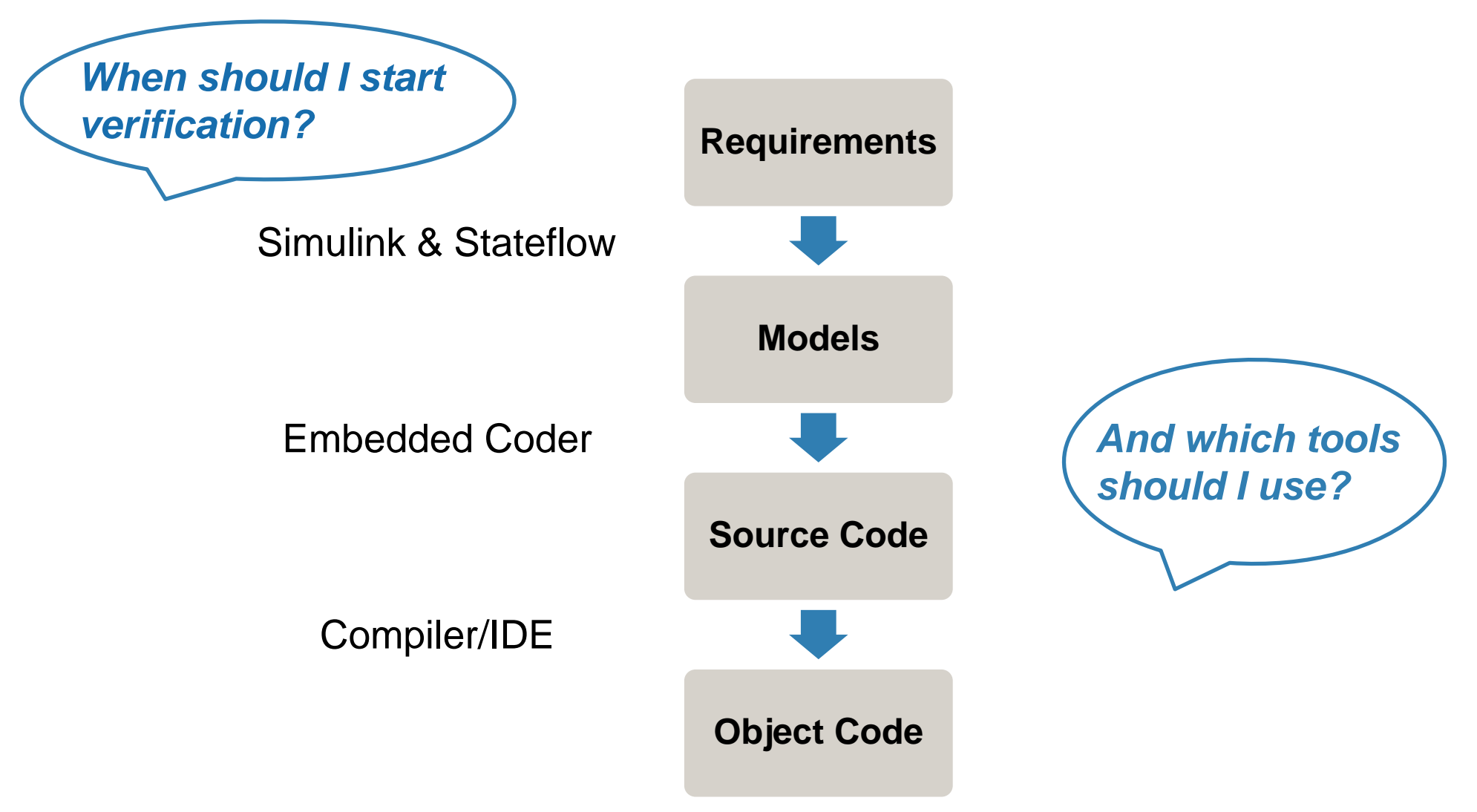

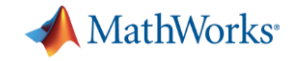

# **Verification with MATLAB and Simulink**

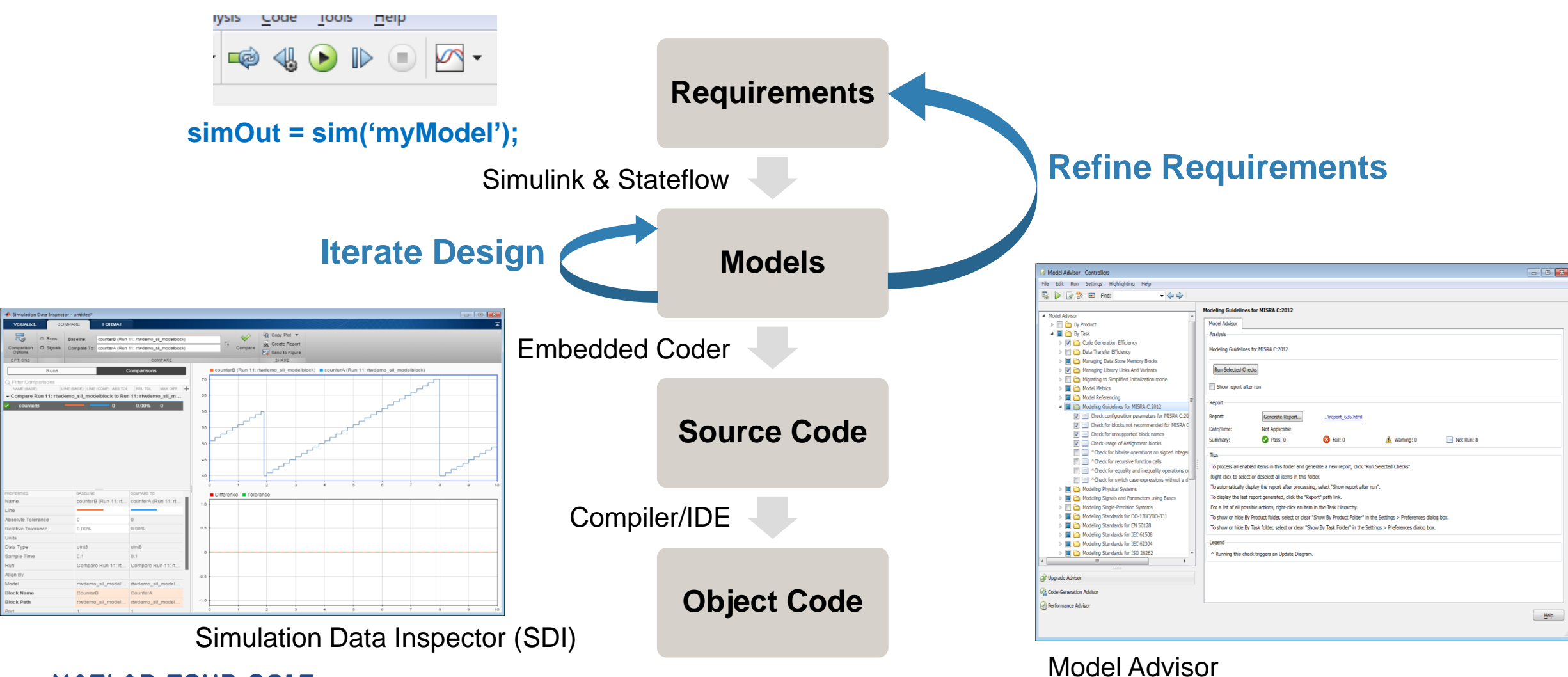

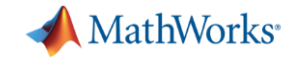

### **Verification with Embedded Coder**

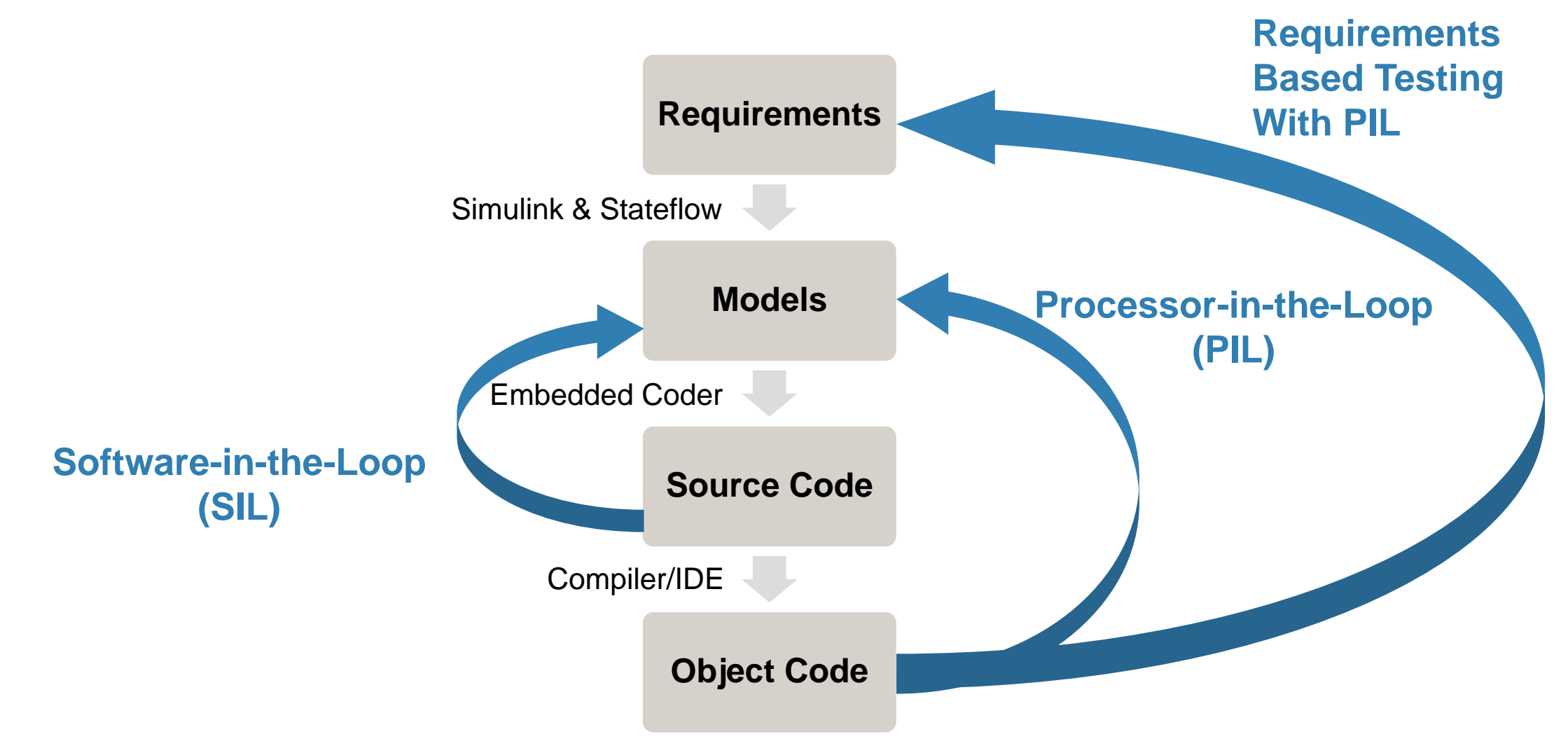

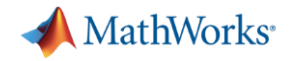

# **Automated Dynamic Testing**

**Software-in-the-Loop (SIL) and Processor-in-the-Loop (PIL)**

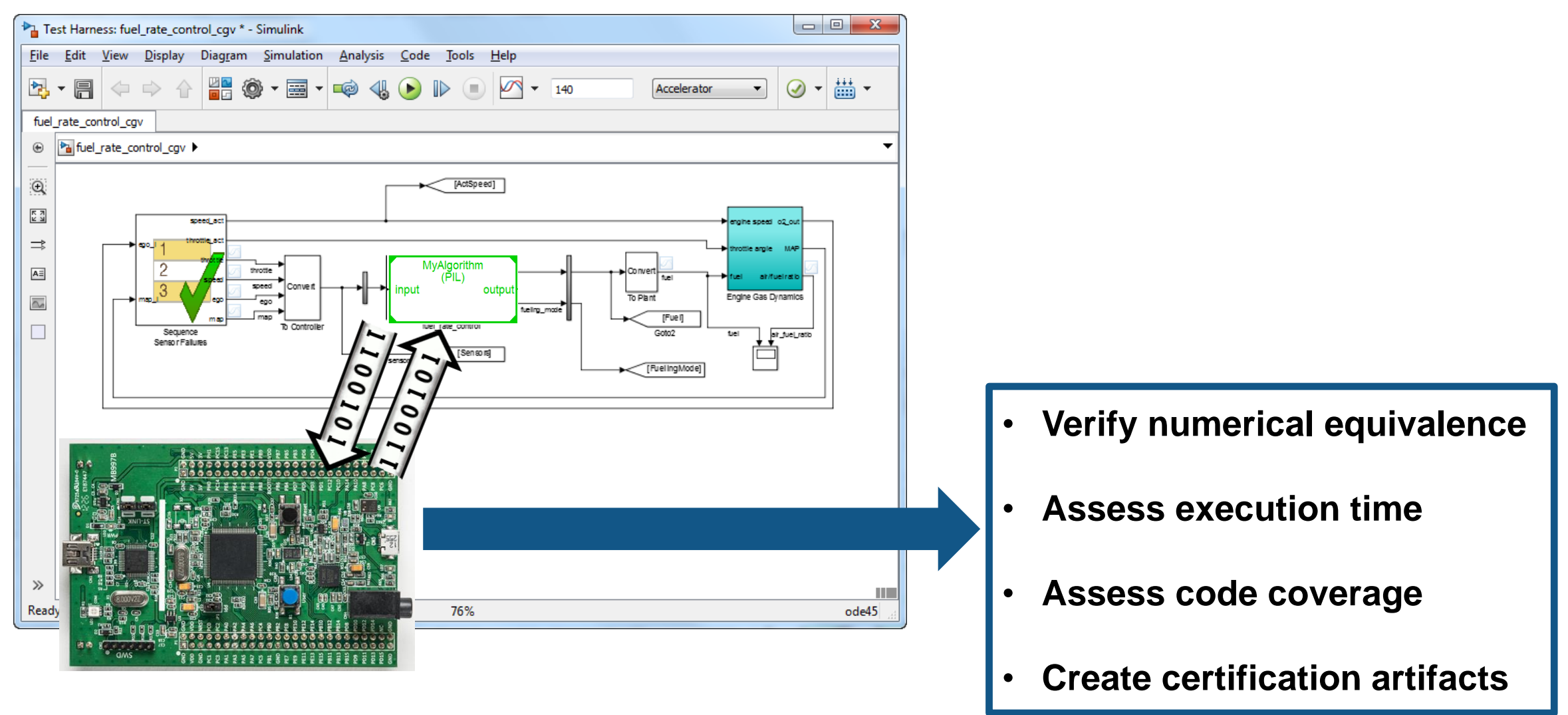

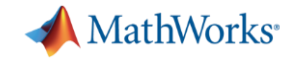

#### **Demo – SIL/PIL with Emulator (QEMU)**

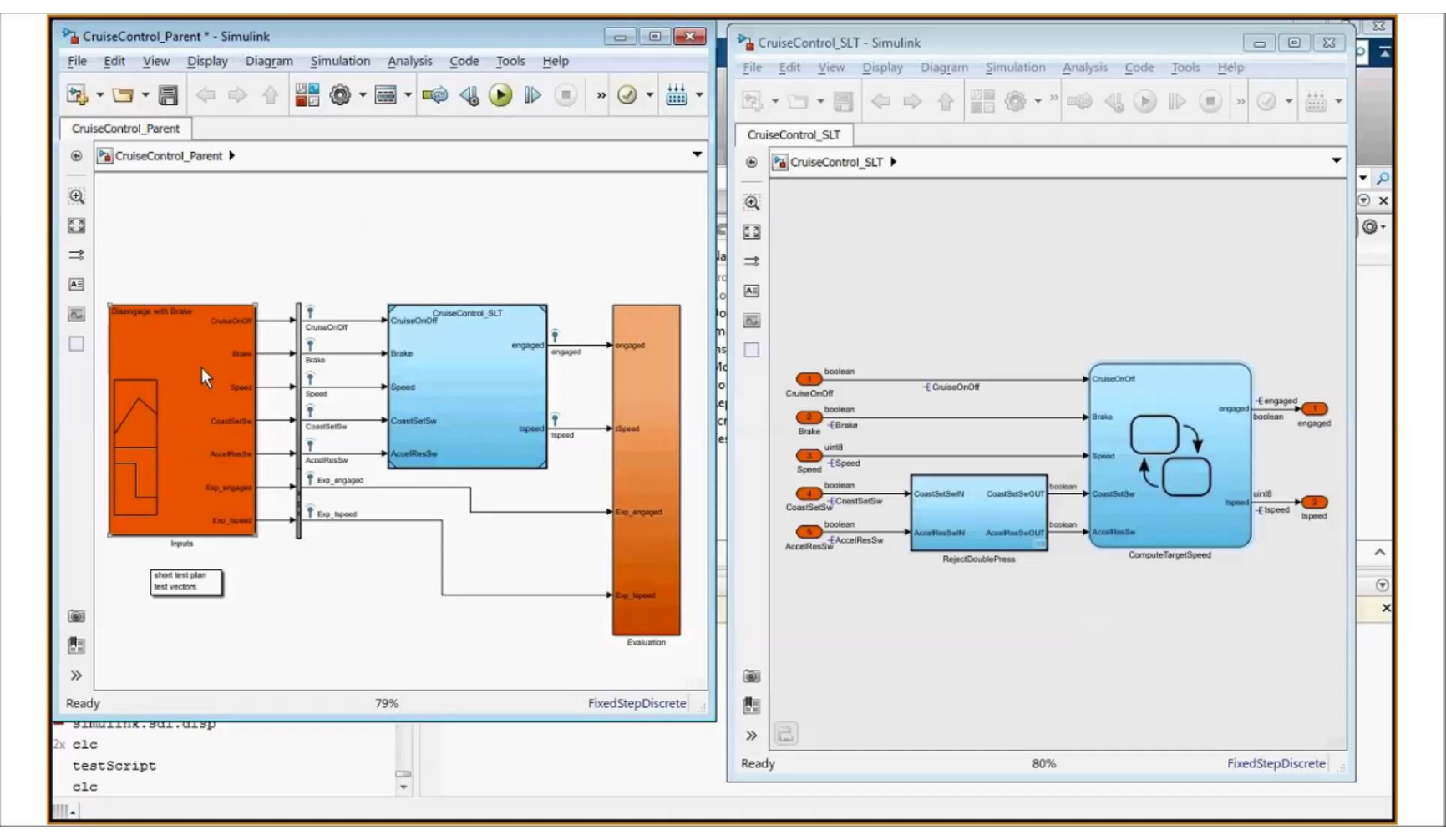

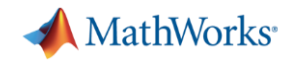

# **Extend Model Coverage to Code Coverage**

Collect Code Coverage during SIL/PIL Simulations

- **Using LDRA Testbench**
- Using Simulink Verification and Validation (R2016b)

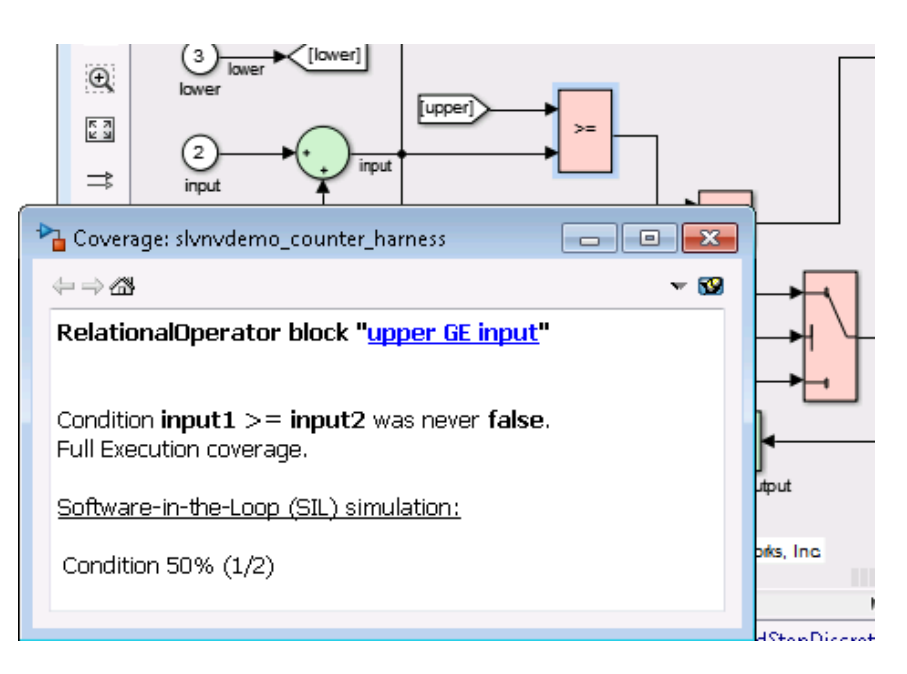

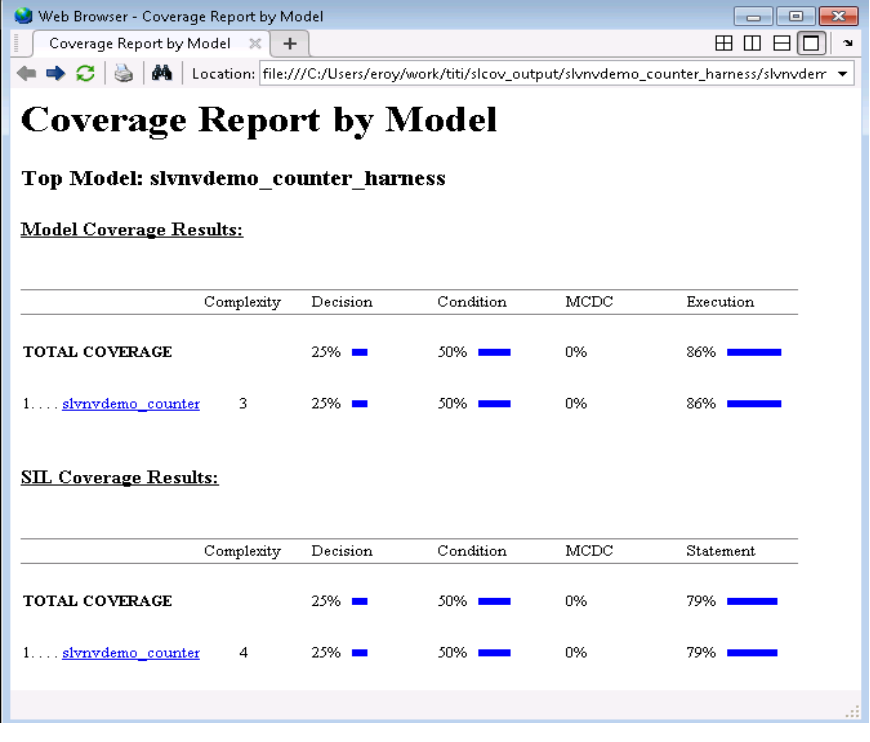

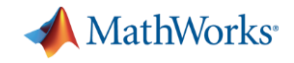

#### **Dynamic Verification Workflow**

- Use Simulink simulation to verify your models and your **code**
	- Requirements based tests
	- Functional tests
	- Coverage Tests
- Use Processor-in-the-Loop to
	- Assess numerical behaviour
		- Using full target toolchain and libraries
	- Gather performance metrics
	- Demonstrate testing coverage

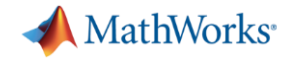

# **But it's not just Simulink based**

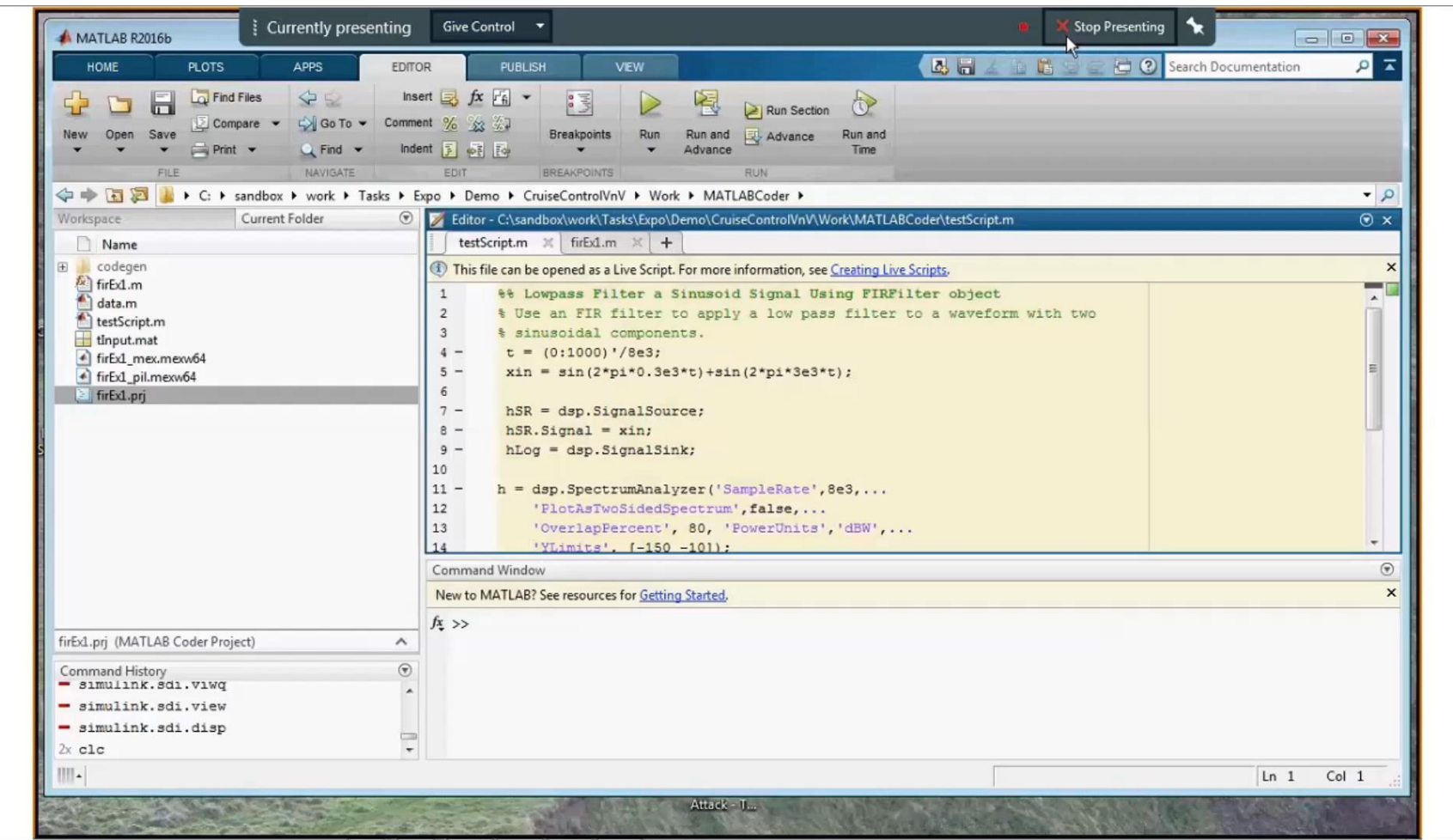

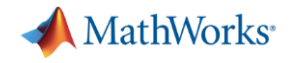

# **Have I missed anything?**

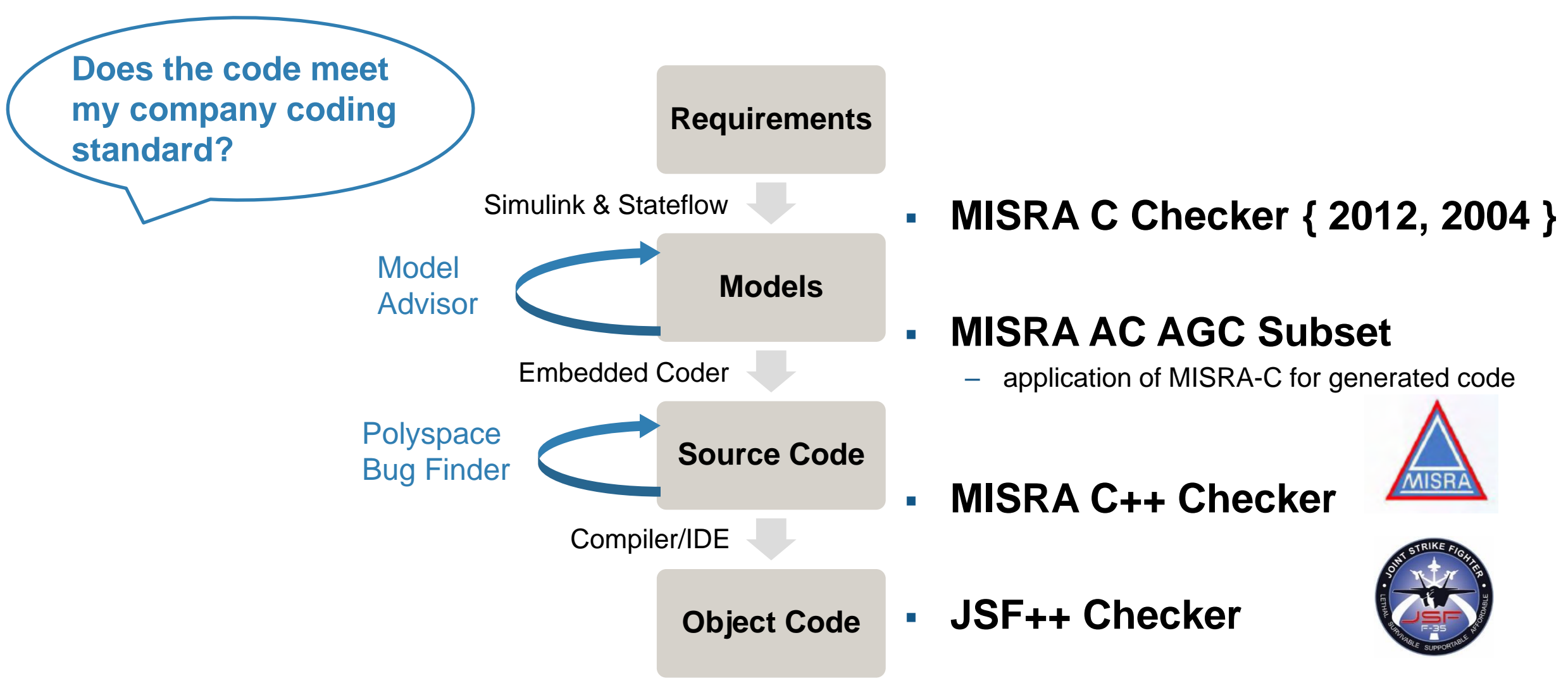

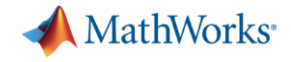

# **Does the code match my design?**

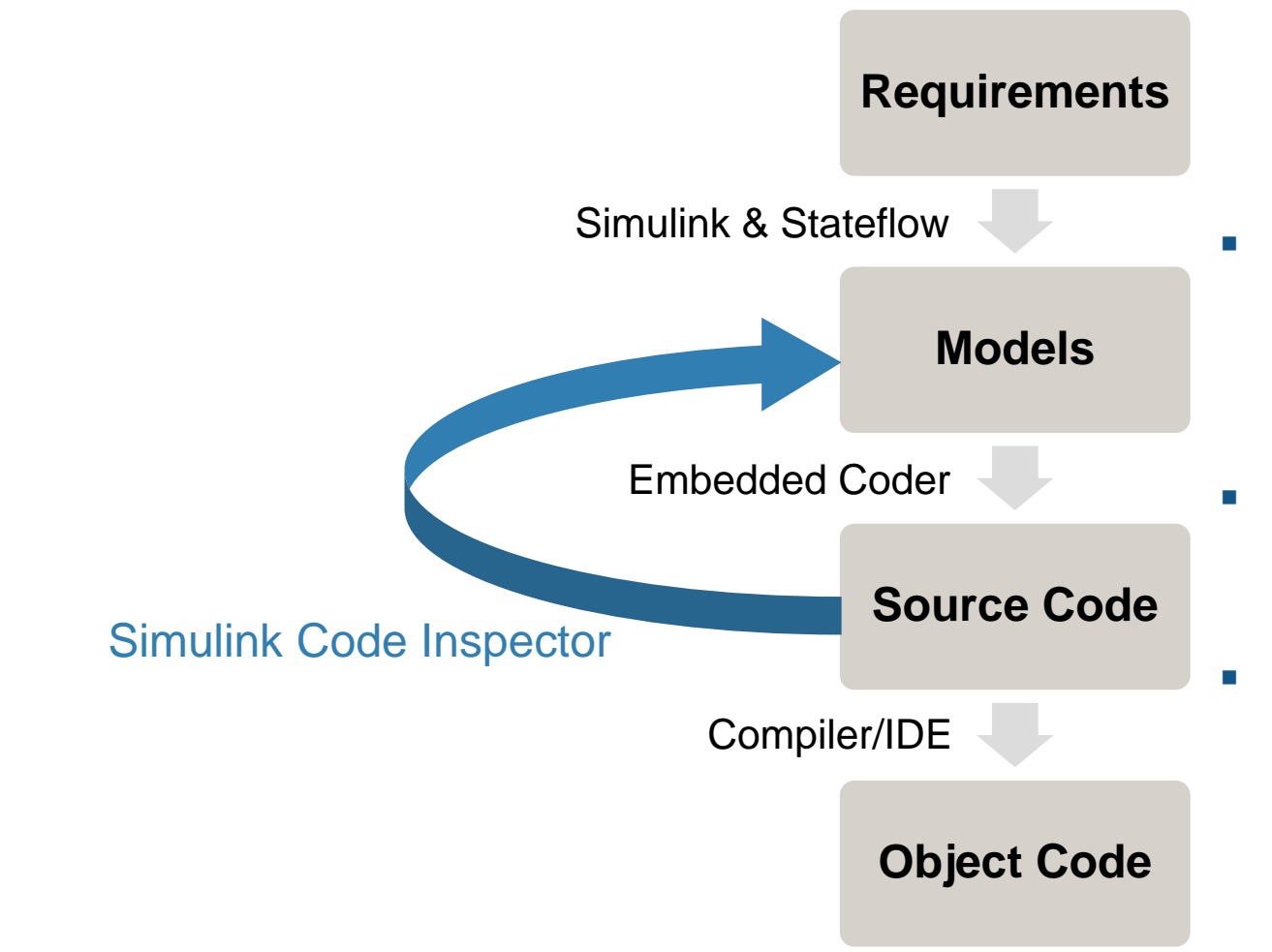

- Demonstrate that model and source code match structurally and functionally
- Provide model $\leftrightarrow$ code traceability data
- Reduce manual code reviews for DO-178 software

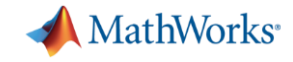

# **Are there any runtime errors in the system?**

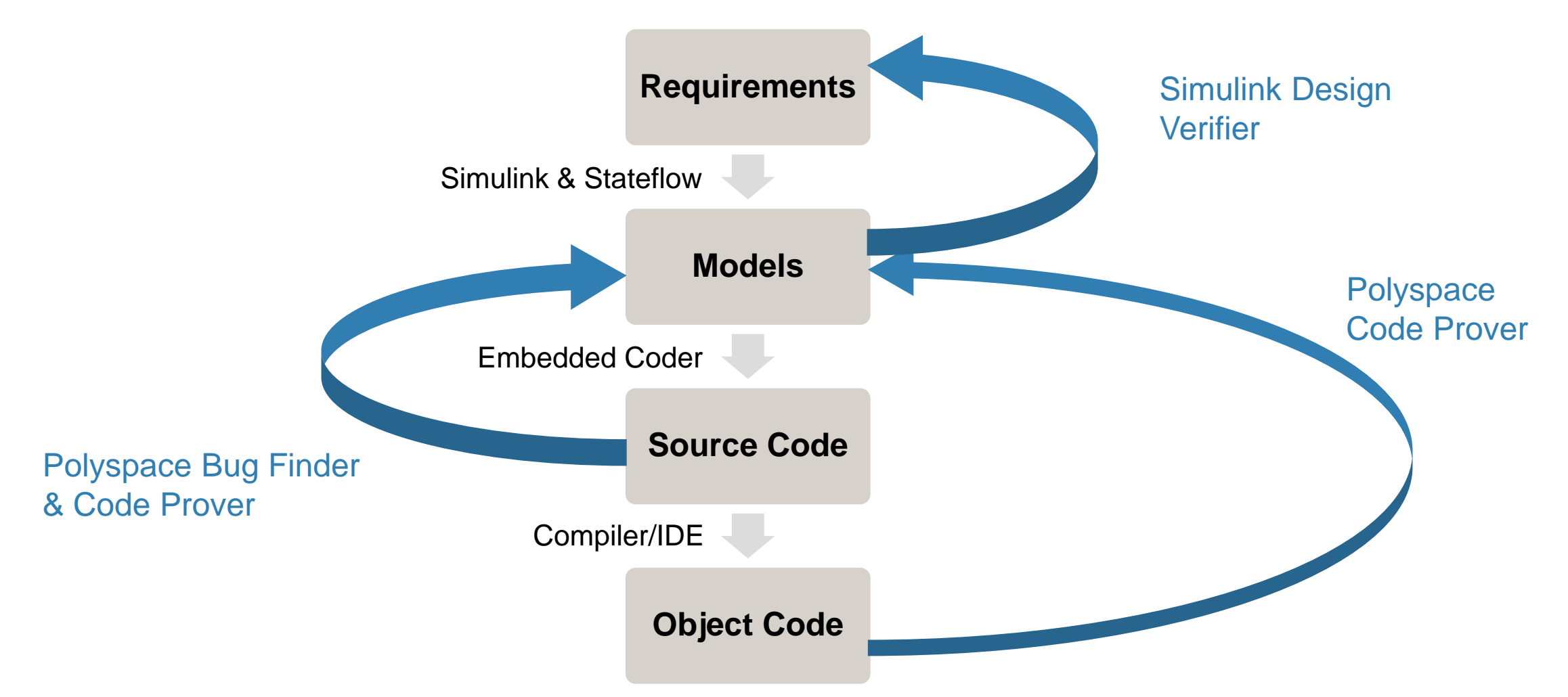

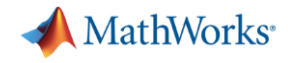

#### **Polyspace in action**

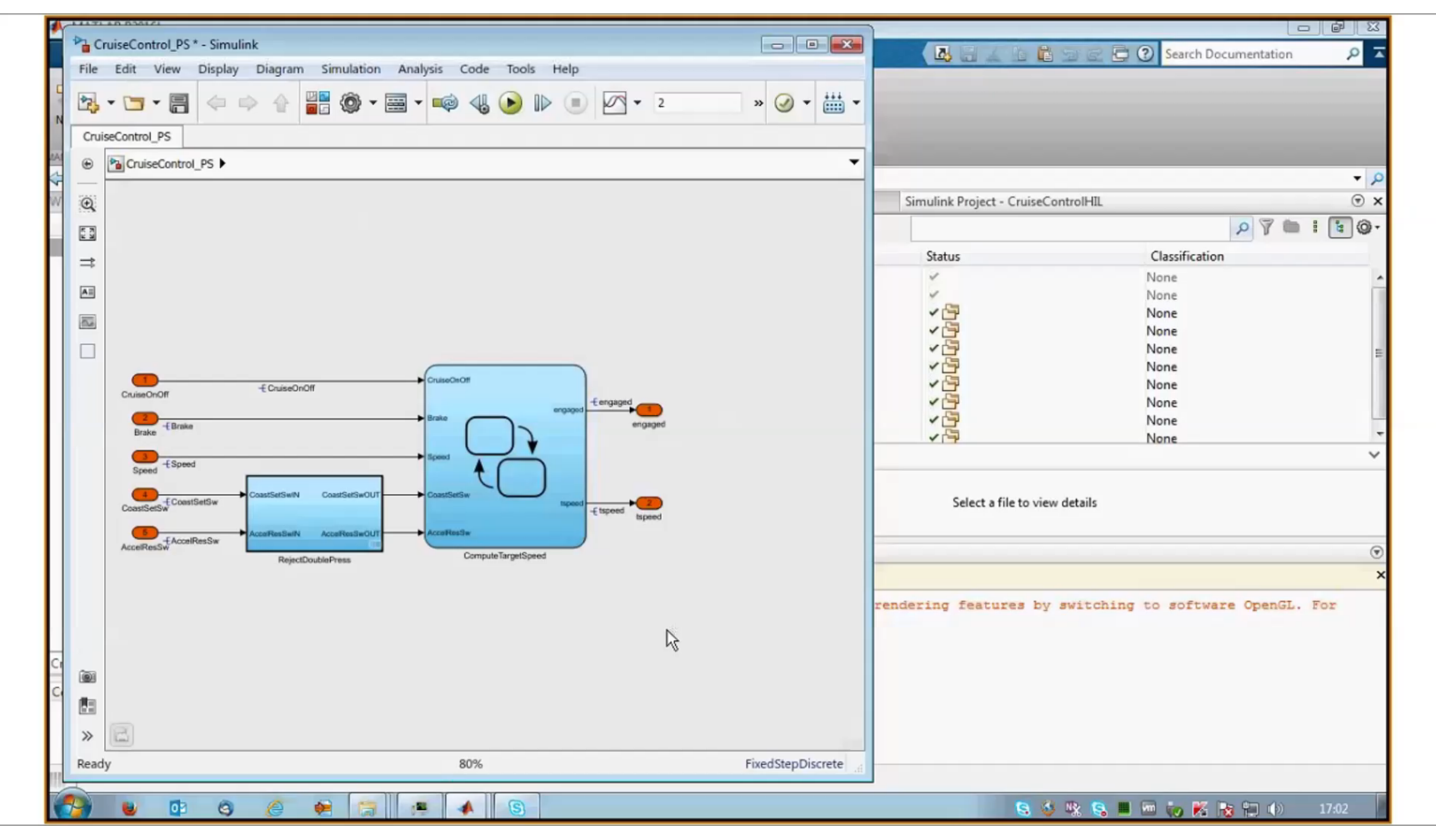

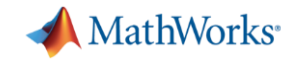

#### **Polyspace product family for C/C++**

- **Polyspace Bug Finder** 
	- Quickly find bugs in embedded software
	- Check code compliance for MISRA and JSF
	- Intended for every day use by software engineers
- **Polyspace Code Prover** 
	- Proves code to be safe and dependable
	- Deep verification of software components
	- Perform QA signoff for production ready code

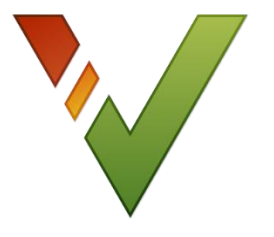

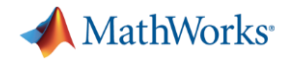

#### **Upgrading to a New Release**

Multiple benefits:

- $\checkmark$  New features or products
- $\checkmark$  Latest advances in code generation

But, you have *already verified* code from previous release(s)

- Re-generate and re-verify the code
- Reuse and manually integrate the existing code with newly generated code

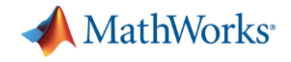

### **Code Reuse Across Releases (R2016b)**

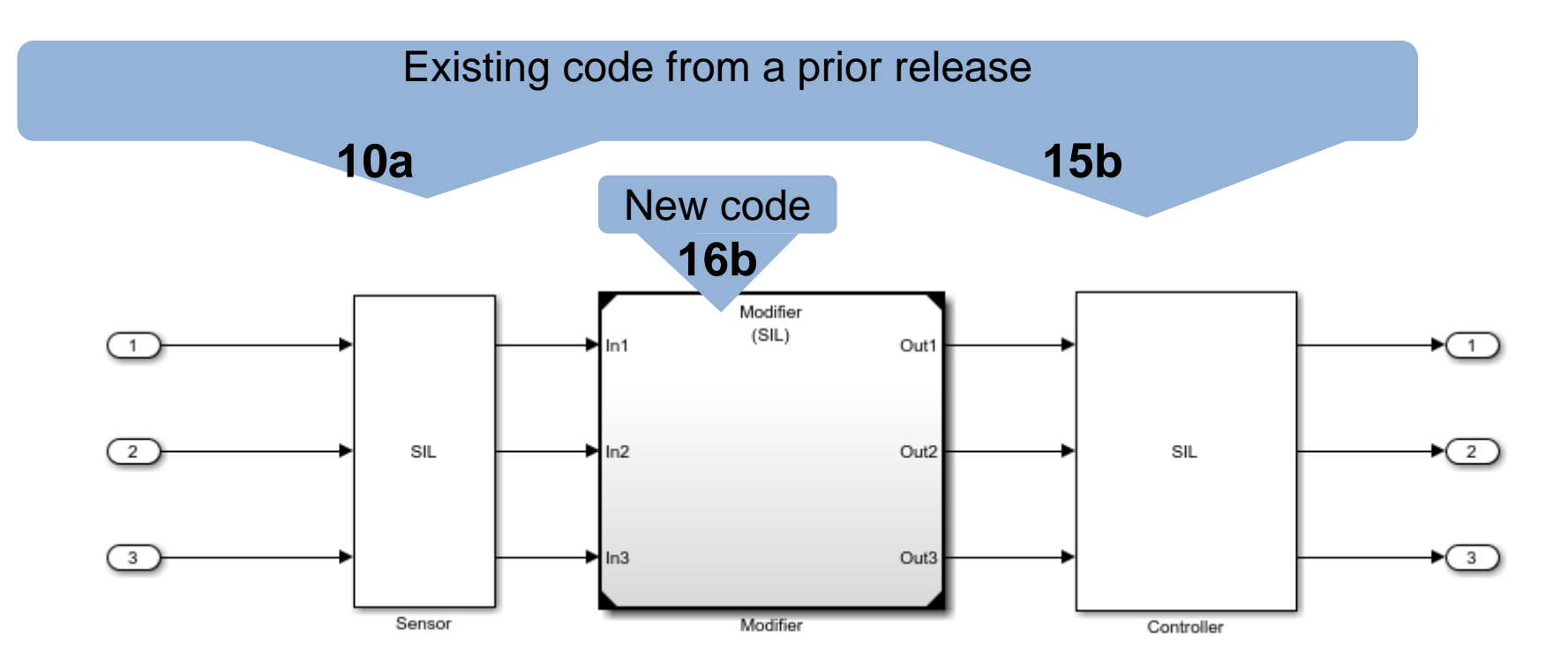

- Avoid re-verifying code spanning MATLAB releases
- Support simulation workflows via SIL/PIL
- Automate integration with newly generated code as part of Build action

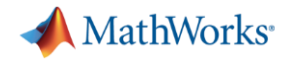

#### **What have I learned …**

- Start verification early, using the power of MATLAB and Simulink
- Reuse your simulation tests to verify the code on real hardware with PIL
	- Gather code coverage metrics
	- Capture execution time
	- Demonstrate numerical equivalence to design
- Use static analysis to
	- Ensure code standards conformance
	- Spot weaknesses in your design
	- Prove the absence of runtime errors

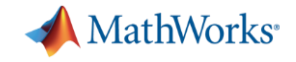

### **Questions?**